# **Computación I Curso 2023**

Facultad de Ingeniería Universidad de la República

Buscar la n-ésima ocurrencia de un elemento en un vector y devolver su posición. Si el elemento no pertenece al vector o está menos de n veces, devolver -1.

## Ejercicio 1 Solución

```
function res = n ocurr(n, elem, v)
largo = length(v) 
if largo == 0
    y = -1;
elseif n == 1 & v(1) == elem
        y = 1;
else
     if v(1) == elemres = n \overline{ocurr(n-1, elem,v(2:large))};else res = n ocurr(n, elem,v(2:large));
     end 
     if res ~= -1 
        res = res + 1;
     end 
end
```
## Ejercicio 1 Solución "optimizada"

```
function res = n ocurr(n, elem, v)largo = length(v) 
if largo < n || largo == 0
    y = -1;
elseif n == 1 & v(1) == elem
        y = 1;
else
     if v(1) == elem
          res = n \overline{ocurr(n-1, elem,v(2:large))};else res = n_ocurr(n, elem,v(2:largo));
     end 
     if res ~= -1 
        res = res + 1;
     end 
end
```
Solución "optimizada" con largo 0 como PB

```
function res = n ocurr(n,elem,v)
largo = length(v) 
if n == 0
    y = 0;
elseif largo < n || largo == 0
    y = -1;else
     if v(1) == elemres = n \overline{ocurr(n-1, elem,v(2:large))};else res = n_ocurr(n, elem,v(2:largo));
     end
     if res \sim = -1res = res + 1;
     end
end
```
Intercalar ordenadamente los elementos de dos vectores ordenados.

 $function v = intercalar(v1, v2)$ **if length(v1)==0 v = v2; elseif length(v2)==0**  $v = v1$ ; **elseif v1(1) < v2(1) v = [v1(1), intercalar(v1(2:length(v1)),v2)]; elseif v2(1) < v1(1) v = [v2(1), intercalar(v1,v2(2:length(v2)))]; else v = [v1(1), intercalar(v1(2:length(v1)), v2(2:length(v2))]**

**end**

**Implementar en Octave la suma de los elementos de una matriz en forma recursiva.**

**Se puede procesar de a una fila o de a una columna. En este caso lo resolveremos procesando de a una fila, usando una función auxiliar también recursiva.**

### Ejercicio 3 Solución

```
function y=sumaMatriz(M)
  [m,n]=size(M);
  if m==0
      y=0;
  else 
      y=sumaVector(M(1,1:n)) + 
        sumaMatriz(M(2:m,1:n));
  end
```
### Ejercicio 3 Solución

**function y=sumaVector(v) n=length(v); if n==0 y=0; else**   $y=v(1)$  + sumaVector(v(2:n)); **end**

**Implementar en Octave la suma de los elementos de una matriz en forma recursiva.**

**Si la matriz es cuadrada y su lado es potencia de 2, se puede partir la matriz en cuatro cuadrados en cada paso.**

Solución

**function y=sumaMatriz(M) [m,n]=size(M); if m==0 y=0; elseif m==1 y=M(1,1); else y=sumaMatriz(M(1:m/2,1:n/2)) + sumaMatriz(M(1:m/2,n/2+1:n)) + sumaMatriz(M(m/2+1:m,1:n/2)) + sumaMatriz(M(m/2+1:m,n/2+1:n));**

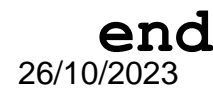